assembly\_summary\_genbank.txt 1,321,179 genome sequences (July 5<sup>th</sup>, 2022)

Download Genbank assembly records

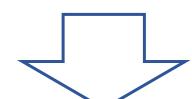

Extract species names: removed strain name, subsp names, changed HMT XXX to HMT-XXX

List of species names

**HOMD Species Names (822)** 

Compile HOMD taxon names: Remove "clade" designation

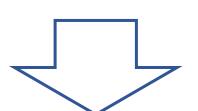

387,630 genomes

Screen for potential HOMD genomes:

- 822 HOMD Scientific Names
- Contains "oral taxon xxx"

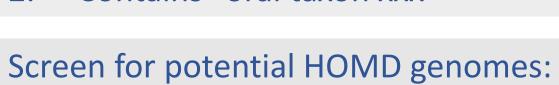

- 303 verified Rothia, Veillonella and Streptococcus species
- Exclude genomes without GCF
- Exclude "metagenomes"

## Order genomes in each taxon by:

- 1. "Complete Genome "
  - "reference genome" or "representative genome"
  - "assembly from type material"
- " Chromosome"
  - "reference genome" or "representative genome"
  - "assembly from type material"
- Sort the remaining genomes by number of contigs

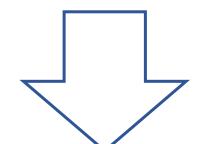

For each taxon:

if name is in the "white list"

Select all genomes

else

Select first (or up to) 50 genomes from the ordered genome list based on above priority

8,400 genomes

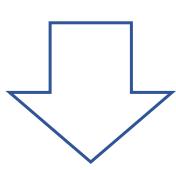

Visually inspect the phylophlan tree

- 1. Remove genomes out of place
- 2. Remove poor quality genomes
- 3. Removed genomes recorded in an Excel file

8,259 genomes V10.1b

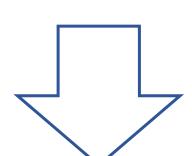

Visually inspect the phylophlan tree second round

- 1. Remove genomes out of place
- 2. Remove poor quality genomes
- 3. Removed genomes recorded in an Excel file

**8148** genomes V10.1fa

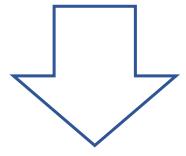

Added 474 existing genomes not from above name-based search

8622 genomes V10.1 Final

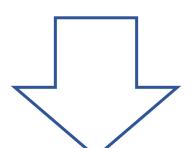

Tasks to be done for final public release of V10.1:

- 1. Deposit both NCBI and PROKKA annotations into HOME Genome Database (Andy)
- 2. Compile phylogenetic trees for:
  - 1. Conversed protein tree (Phylophlan) (George)
  - 2. 16S rRNA extracted from all genomes (George)
  - 3. Ribosomal protein tree (George)
- 3. Compile BLAST data files for BLAST search (George)
- 4. Compile NCBI and PROKKA download files on FTP (George) 5. Render Jbrowse viewing for all genomes (George)